## **Download Gradient Presets Photoshop |LINK|**

Installing Adobe Photoshop is relatively easy and can be done in a few simple steps. First, go to Adobe's website and select the version of Photoshop that you want to install. Once you have downloaded the file, open the file and follow the on-screen instructions. Once the installation is complete, you need to crack Adobe Photoshop. To do this, you need to download a crack for the version of Photoshop you want to use. Once you have downloaded the crack, open the file and follow the on-screen instructions to apply the crack. After the crack is applied, you can start using Adobe Photoshop. Be sure to back up your files since cracking software can be risky. With these simple steps, you can install and crack Adobe Photoshop.

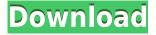

In previous versions of the app, that camera section has been tucked away in the Camera section. Actions were a way to make multiple adjustments to a photo all at once (selections were still required). In this version, a browser comes up for you to select what you want to apply before you can apply changes. This helps you avoid applying wrong options before you appreciate what you've selected and causes you to learn about the library better. It becomes more like a web browser. Thus, layers can be moved, rotated, and converted. This version of Photoshop also added a lot of Layers to the Layers Panel. It has the ability to create layers--organize them and hide and move them--in any combination of groups you create, and add any of the effects and adjustments you need to a layer. So, perhaps for the images of your family, you'd create a new layer in the "Family" group that you'll organize by year. That group can be a layer with a group mask (or have no filter that lets you see it) that allows you to see or hide individual layers in the family group with a click (as well as a click to show or hide the entire group). Old and new layer and layer visibility choices have been added. Previously, layers were not editable in Smart Objects; this is a behavior change. In this version, you'll find a "keep copy" box, which copies a layer when you change something. A little yellow icon for the new box is a good indicator when you first open a layer. You can also delete a layer or even an entire group, and you can show or hide a layer or group. Once a group is no longer hidden, you can use one of three selection tools for showing and hiding them to create shapes and masks.

## Photoshop 2022 (Version 23.2) Download free Keygen For (LifeTime) 2023

One of the more in-depth features in Photoshop are the Blend modes. The Blend modes are a way for you to make visuals look fantastic, and they go beyond the basics of normal overlaying colors. The Blend modes are still great for the basics, but they expose many new layers of creative possibilities that can completely transform a photo. Have you ever wondered where the names come from? Before you answer — yes — you remember that all names and things associated with the Graphic Design industry are taken from a collection of historical words. That's right, you're nodding. Well, lets focus on the word **Photoshop** now as it's a little bit of history and geography. You use filters to change your image or to really bring your content to life. In Photoshop, you can use effects like Sketch, Glow, Lens, Kaleidoscope, and Exhaust to really change the way you look at your photos. You can also include Special Effects (under Filters) to add more effects to your photos. There are many powerful features in Photoshop that you can use to help you share your art with others. One of the many ways to share photos is to create a web page that contains a single photo. If you add editable text and borders to your photo, it becomes much easier to print out and share with others. Another way to share your work is to create a template that you can use to make multiple images, which you can then share. When editing, you have access to your camera files. Photoshop can see each RAW and each JPEG file and feed them into the tutorial. This means you can teach your RAWs and JPEGs everything you know about how to edit your work. When you shut down the camera, you can share those tutorials for free. If you're not engaged there's a small subscription model to take advantage of. e3d0a04c9c

## Photoshop 2022 (Version 23.2) Keygen Full Version Activation WIN + MAC X64 {{ lAtest release }} 2023

Uniquely, all the major effects, filters, transitions, blending modes, and channel tools that you've come to rely on with Photoshop are now available online for free. Further, the online publishing, presentation, and mobile sharing options have been improved, giving you access to even more creative assets, likes videos, and templates to make your creation stand out. Some of Photoshop's most popular features are now even easier to use. For example, the Undo command in layers, as well as the crop and brightness and contrast features, are available right in Photoshop on the web. And, to make it even easier to learn, key tools are now presented as collections of layers and channels (data channels) in layers. Powerful filters are now even easier to use in the online world. The popular Lens Blur, Black and White, and Colorize filters are now available under the Basic and Advanced filters. There are two new effects: Fade to White, which fades the image to white, and Fade to Black, which fades you image to black. But by far, the best new filter is Depth of Field. This new filter, available as a layer, creates the depth of field effect in Photoshop on the web, on any subject. Photoshop Elements is a fully functional photo editing tool with a simple and modern interface. It's what users most want from their photo editing software. With this latest version, Elements provides many of the Photoshop features for novices at no cost. And for those who want to take advantage of serious, non-destructive editing work, all edits to photos and video in the Elements app save automatically as new layers—just like they do with the central Processing tools in Photoshop.

download gradient overlay photoshop download transparent gradient photoshop download gradient tool photoshop download gradient silver photoshop download green gradient photoshop download gold gradient photoshop download gradient blue photoshop download gradient background photoshop download red gradient photoshop download free photoshop portable cs3

Adobe Photoshop's Build 1<sup>®</sup> is the first major version that didn't have any major new features, making it a great upgrade for existing users. The newest 2020 update brings the ability to quickly make multiple copies of your files, while the new Action Recorder feature lets you create simple action-based speed edit buttons. You can also use the new High Performance mode to zip your images through the editing process. Adobe also made it simpler to save your edits. This year, Adobe added a few new features for heavy-duty editing tasks, like the ability to copy multiple versions of a document at once, and the ability to merge and flatten multi-layer documents. If you like to edit many images one-by-one, you'll also appreciate the ability to save multiple versions of your document, and then pick and choose which version you'd like to work on. The 2020 update to Adobe Photoshop CC also features an improved Content-Aware Fill feature, which can intelligently identify and fill in the areas of images that are semantically similar to the rest of your photo. This, combined with simpler editing controls, make the latest release an improvement over the previous one that we tested. The new Performance Slideshow feature combines multiple images into a slideshow on the mobile app, and even adds over a dozen effects for you to choose from. And, the creators of tomorrow can now record themselves and edit the clip into a new still photo, allowing them to create shoot-if-you-can (much like video editing did before YouTube took off). Creative Cloud members get access to the new color manipulations, such as Color & Black & White, Ink & Paint, and Screen &

Scroll as part of the new release.

Adobe Photoshop is among the most widely used and best-selling image editing applications used to create and manipulate digital images. Adobe Photoshop is developed and marketed by Adobe Systems, the third largest software company the world with its headquarters based in San Jose, California. The company's main products include Adobe Photoshop, Adobe Photoshop Lightroom (photo management software), Adobe Muse (web design software), Adobe Edge Animate and Adobe XD (collaborative web design). Adobe's three most well-known cases are Photoshop (originally a Macintosh Special Edition packaged software program), Illustrator (originally a Macintosh Standard Edition packaged software program) and InDesign (originally a Macintosh Standard Edition packaged software program). Along with photography, Adobe Photoshop is also very popular for its work with video and animation, as well as for its web design work. Made for professional photographers and designers, full versions of Photoshop have been available for a few years now, but it was usually on a disc that also had its own tools and features. The now free Photoshop was the first of its kind and included many tools for what it would later become to into Photoshop CS. With Share for Review, you can now share Photoshop files online with collaborators and view their recent changes in real time. Let them make edits to your image, and you'll be able to view their progress. After they're done, you can decide whether you want to apply those changes.

| https://soundcloud.com/meldanbilnurd/descargar-arcview-32-para-windows-7-32-bits            |
|---------------------------------------------------------------------------------------------|
| https://soundcloud.com/jarrodselakg/tekla-extensions-free-download                          |
| https://soundcloud.com/ndemomacaru7/download-arcsoft-totalmedia-35-full-cracked-software    |
| https://soundcloud.com/persianilzof/cccam-lines-manager-v13rar                              |
| https://soundcloud.com/wcisunuu/galaad-3-crackrar                                           |
| https://soundcloud.com/guoyuxaitovw/libro-rojo-de-armando-scannone-pdf-download             |
| https://soundcloud.com/emunarchan1981/wilcom-embroidery-studio-e3-dongle-emulator-crack-zip |
| https://soundcloud.com/junechdrielei/swarplug-3-free-download-full-14                       |
| https://soundcloud.com/noithiseli1975/render-for-sketchup-2017-free-download                |
| https://soundcloud.com/seukapkermec/hack-fxsound-enhancer-plus-v13007                       |
| https://soundcloud.com/siyaosbeitr/resident-evil-6-crack-file-download                      |

Designers opt for various versions of Photoshop for several reasons. They want the power, flexible, and capable to make use of the full range of tools and features. With its features providing real-time editing of multiple layers, the ability to adjust images in the fully 3D environment, and the use of inventive engine, users can't forget the power of Photoshop. There are various tools to select, move, place or manipulate items such as text or HTML elements, shapes, and images within the document. Admittedly, you can look for a tool to perform a task as you want. But, if you want to get results at once rather than spending so much time, it is much better to rely on one of the top 10 tools. Take advantage of the industry-leading selection tool for your content, featuring an easy-to-use interface, powerful features, and the ability to edit and work on multiple content. Process adjustments with the powerful selection tool to edit and transform images into new images. PS Resize enables you to scale and match images seamlessly, process images quickly, and generate better quality images faster all in one powerful tool. Adjust images with content-aware tools such as Content-Aware Move and Content-Aware Fill, plus crop images in the crop tool and remove unwanted objects and elements in the Remove Background tool. Do you want to design and print your own custom t-shirt? Photoshop's Crop and Match is the easy way to create your own company logo. Enhance your current designs with previous effects. You can also share your work with customers or anyone else instantly - easily

upload your design to a website or social media, create a user-friendly bulk file for sending to clients, or even use it for your own personal projects. With a new version of adaptive data, Adobe Photoshop CC 2017 gives you more control over how your files are read and interpreted, which saves you time and labor. Older versions won't be able to open your work.

http://siteguru.biz/?p=1322 https://rejoos.com/wp-content/uploads/2023/01/Adobe Photoshop CC 2019.pdf https://vv411.com/advert/adobe-photoshop-2022-patch-with-serial-key-keygen-2023/ https://kuchawi.com/adobe-photoshop-tutorials-video-free-download-2021/ https://jiffycovid19news.com/wp-content/uploads/2023/01/ardguin-1.pdf http://nii-migs.ru/?p=40573 https://amedirectory.com/wp-content/uploads/2023/01/Photoshop CC 2018 Version 19 Download f ree Hacked Activation Key WIN MAC Hot 2023.pdf http://adomemorial.com/2023/01/02/photoshop-express-download-free-with-license-key-with-serial-ke y-x64-2023/ http://adomemorial.com/2023/01/02/photoshop-wings-brushes-free-download-2021/ https://gwttechnologies.com/photoshop-cc-2020-download-all-pc-world-hot/ https://teenmemorywall.com/download-free-abr-brushes-for-photoshop-link/ https://rixma.se/wp-content/uploads/2023/01/amloeer.pdf https://www.cooks.am/wp-content/uploads/2023/01/Download-Free-Brushes-For-Adobe-Photoshop-U PD.pdf https://propcurrency.org/wp-content/uploads/2023/01/rahcol.pdf https://localdealmonster.com/wp-content/uploads/2023/01/Download-Photoshop-2022-Version-2341-Free-License-Key-Serial-Number-Full-Torrent-X64-2023.pdf https://arlingtonliguorpackagestore.com/adobe-photoshop-2021-version-22-2-with-activation-code-for -mac-and-windows-3264bit-updated-2022/ https://worldweathercenter.org/download-adobe-photoshop-7-0-1-me-full/ https://clickasma.ir/download-free-adobe-photoshop-2022-version-23-1-with-key-with-license-key-win 1 https://escapegame-66.fr/wp-content/uploads/3d-Photoshop-Fonts-Free-Download-UPD.pdf https://thekeymama.foundation/wp-content/uploads/2023/01/remmann.pdf https://befriend.travel/wp-content/uploads/2023/01/siaremm.pdf https://pulpitsupplypreachers.com/wp-content/uploads/2023/01/betnae.pdf https://www.jlid-surfstore.com/?p=12701 https://evdehoca.com/2023/01/02/download-gradient-photoshop-silver-work/ https://obikes.shop/wp-content/uploads/2023/01/zymraw.pdf https://parsiangroup.ca/2023/01/adobe-photoshop-2022-version-23-0-2-download-licence-key-licensekeygen-x32-64-2022/ https://rushipeetham.com/wp-content/uploads/Photoshop 2022 Version 230-1.pdf https://www.ocacp.com/wp-content/uploads/2023/01/Download-Free-Photoshop-Tutorials-Videos-BES T.pdf https://niceclipart.com/wp-content/uploads/2023/01/fricail.pdf https://www.alloggicasevacanze.com/wp-content/uploads/2023/01/Photoshop-CC-Torrent-License-Ke ygen-Windows-2022.pdf https://nelsonescobar.site/wp-content/uploads/2023/01/Download-Photoshop-2022-version-23-With-F ull-Keygen-PCWindows-x3264-finaL-version-2023.pdf https://mediterranean.tech/wp-content/uploads/2023/01/Download-Free-Photoshop-Cs3-For-Windows -7-HOT.pdf https://katrinsteck.de/wp-content/uploads/fadvoy.pdf

https://www.bg-frohheim.ch/bruederhofweg/advert/photoshop-2022-version-23-0-download-free-with -licence-key-win-mac-64-bits-last-release-2022/ https://eqsport.biz/photoshop-2021-version-22-4-3-download-free-incl-product-key-x64-2023/ https://brandwachtverhuur.nl/wp-content/uploads/2023/01/angneri.pdf https://gladfile.com/wp-content/uploads/2023/01/werothor.pdf http://masterarena-league.com/wp-content/uploads/2023/01/thexant.pdf https://sprachennetz.org/advert/brushes-free-download-for-photoshop-cc-top/ http://tygodnikponidzia.pl/wp-content/uploads/2023/01/zantcat.pdf

You see, Adobe has made our lives easier by giving us this wonderful assortment of features. These creative tools help us in taking a photo editing or designing the product easily and effortlessly. We have seen the initial modest versions of Photoshop and it is still holding its place in the market. To start with, they have created a fresh canvas, which allows the user to edit the entire photo or design. With layers, you can select which part of a photo to make changes to. It gives you the flexibility to create anything you want. The user can also choose the color palette, contrast, brightness or saturation, sharpness, etc. If you're new to Photoshop, this tutorial brings clarity and ease of understanding to tutorials and works best for a guick, efficient, and easy-to-learn foundation in Photoshop. It will also help you start Photoshop more quickly. If you're familiar with Photoshop and can start with the basics, you can use this tutorial as a refresher or as a starting point for more advanced topics. It will give a refresher of the Photoshop interface, beginner to advanced layers, sections, and paths, and the key tools. Photoshop is the most feature-rich, easiest, and fastest to use photo editing software on the market. This tutorial will show you a guided tour of the Photoshop interface, version preferences, and more. Photoshop is at the cutting-edge of photo editing and design, and Adobe has actively supported its development for many years. Take a tour through the features of Photoshop geared toward the beginner to the expert, allowing you to understand how all the features work together. This will give you the foundation of Photoshop.